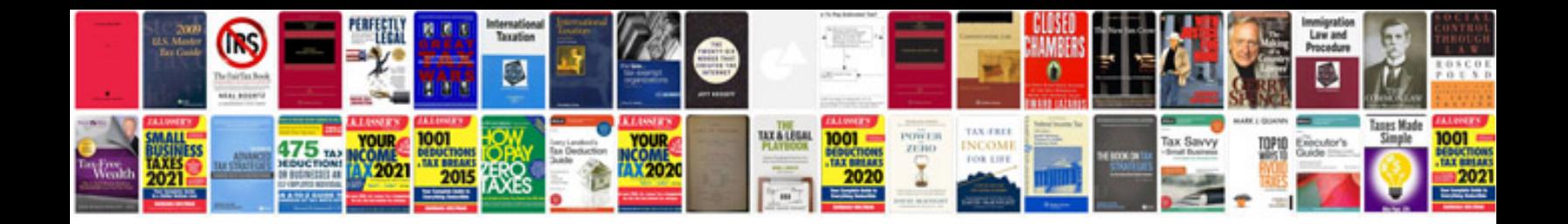

**Edit and save pdf forms**

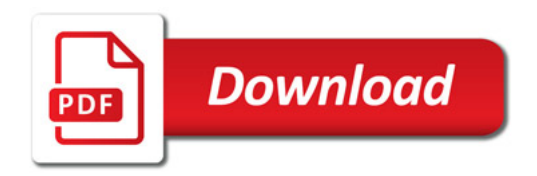

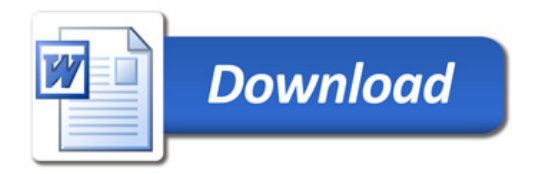